**Descargar apk facebook lite hack**

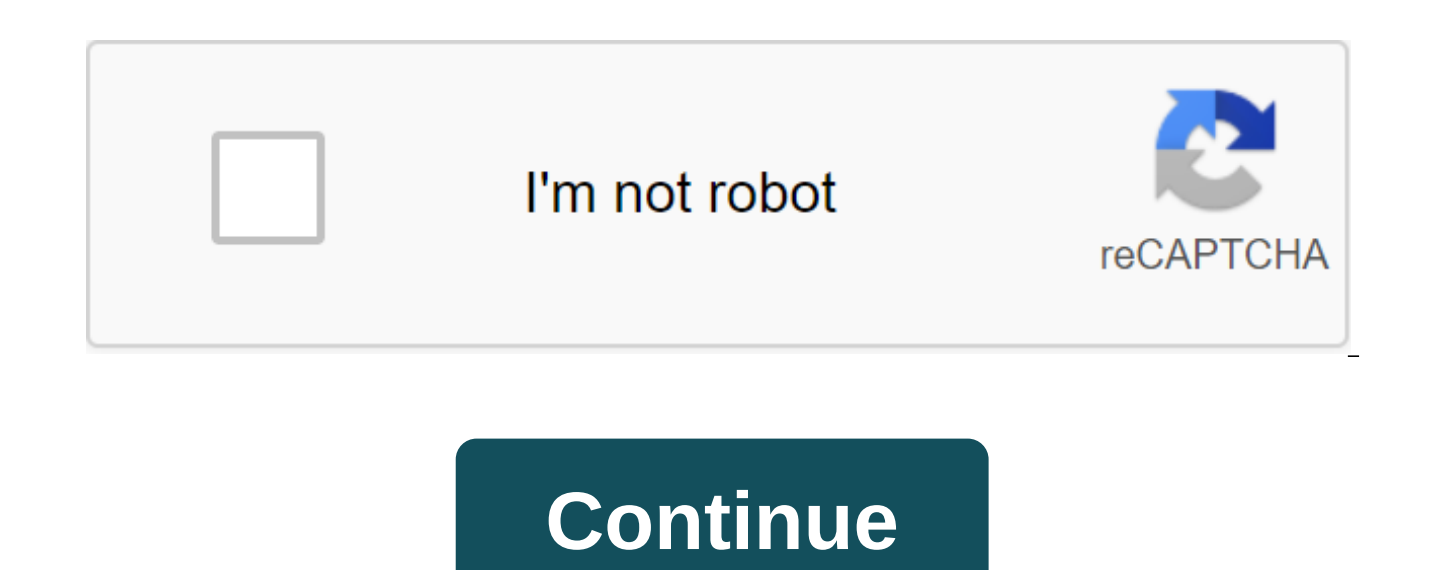

A similar proposed Uptodown software is in service, we will be back soon. If you don't have the credit to check your social networks, we'll show you a small way to access Facebook for free without a balance, without connec apps for them to gain access, it's perfectly legal and works on any Android device or any other operating system. This process works not only in Telcel in Mexico, but also in Att't, so we will make the most of the internet about. Works only on Virgin Mobile, Telcel and Att't in Mexico. You don't have to be a root user. Works on Android, iPhone and Windows Phone. It works with the apn profile that comes by default, check the apn and check tha balance or WiFi If they are connected to the Wi-Fi network we ask you to disable, in case you have a loan and do not want to spend it, do not do the process, only chips without balance. 1. Activate mobile data (3g or 4g) 2 following link: free.facebook.com 3. They download the website and you did. They will have the entire social network for free, whatever they want on your mobile phone. In order to move much faster, they need to have good c this method to all your friends, everyone will use this method by having unlimited free facebook. You're going to be able to get out of trouble, you don't have to recharge, let alone join the monthly plan. Option 2: How to teach you to have unlimited Facebook and Messenger in any company in Colombia (we have already tried) and many other countries (Peru, Mexico, Chile, Brazil, Ecuador, etc. ). We are sure that it works in many other operator the trick about? It consists of installing a modified version with an exact configuration to view this app without spending mega. We will be able to connect to this social network with free internet, but it will only be fo the Play Store, we have to download it necessarily from the cloud like Mega or Mediafire. In this case, we will leave two links for each of these so they can no problem at all. ♪ Mega fb lite mod apk: ♪ Mediafire Messenge This apk can be installed on your smartphone until you have checked the possibility of allowing unknown origin. To do this we will have to go to the settings of the mobile phone, here we will have to look for the category can have unlimited Facebook and messenger on Android tablets, we just have to do the installation as much as you can on your mobile phone. How to install facebook lite apk to have unlimited access After downloading APK, it Facebook Lite mod app to install it. This is the same process that is done with any other application. Facebook lightweight mod for iphone apk This app is not compatible with Apple phones, it only works for devices such as closed operating system very difficult that you can install applications modified by third parties. All that remains is to use a browser or faceook lightweight app that is located in the Appstore so as not to spend much me weight of any website to save data traffic. Facebook lightweight mod apk for nokia and blackberries If you have a nokia or a blackberry with their old operating systems such as Windows phone, we regret to tell you that thi nokia or blackberries with an Android operating system, of course you can install this app as it works on these models with this operating system. You can have Facebook Lite for smart TV for smart TV smart TV smart TVs, we messenger. We can only use the version that comes in the app store of our smart TV. We can also watch you open facebook from your TV's web browser, only for this section we recommend using a pointer to make browsing easier and quick ways, and we'll mention them below: Using hdMI cable with a TV box with a chrome box Bug Facebook Lite mod, it doesn't installation error of this app (which we don't think will happen), it would be recommended to because there is a conflict between the two so you should better remove the original version of Facebook and Messenger. Erase apk data so that the problem you create, create, If the flaw persists, it's best to delete the a messenger free 2020 in any operator and country. Option 3: How to have Facebook Lite without data, without balance: download mod apk We will teach you how to have Facebook Lite without data, no balance, without reboot, com plan. With this version you will be able to access your favorite social network from any brand: Samsung Galaxy / Note, Ig, Moto G, Ianix, xiaomi, Motorola, Sony Xperia, huawei, zte, oppo, Nokia, BlackBerry, htc, lenovo, et origin, which is in the settings of the mobile phone. This option gives mobile permission to install apps downloaded outside the game store. Recommendations before installing Facebook Lite Mod apk We should use the app in Movistar and Tigo in Colombia. It didn't present any problems as the original internet options of 4g Ite/3g were used. You need to remove the official Facebook app, don't worry if this version of fashion doesn't work for y compatible with the android version 4.4.0 below. With versions higher than kitkat you usually have trouble installing as the bug comes out. This may not happen on all smartphones, which is why we invite you to try. Which c Bolivia, Colombia, Spain, Nicaragua, El Salvador, Honduras, Uruguay, Paraguay, Ecuador, Venezuela, Costa Rica, Puerto Rico, Guatemala, Argentina, among many others. As for the companies we have: Tigo, Telcel, Digicel, Avan Lycamobile, At't. Unefon, Iusacell, oi, viva, vivo, claro, etc. Download Facebook lite mod apk: there is free /free access We also do not have to be roots of a cell phone), it works on any mobile phone. Warning-success Rem for a method to have free internet on the internet and enjoy all netfree 4g Ite. We have tricks for all Latin American countries and mobile operators. (/warning-success) Download Facebook Lite without internet-up: link1 Tr apn that we leave in this tutorial we will be able to talk on Facebook Messenger and Whatsapp for free and and without credit. In this trick you don't need to download and install vpn apps or browsers handler. You only nee of phone companies. This trick works on Android, but can work on phones like Blackberry and Nokia Lumia. It has a good margin of error, not on all devices it will work, both in countries and phone companies. It was tested and what it serves, how it works, if we translate it into Spanish, it looks like a trick. These are settings that are made on the device so that it can be connected to the Internet for free. Many tutorials explain how to d use the host and some changes so that it can be connected. It is important that the configurations are done correctly, if some parameters are entered incorrectly, the connection cannot be installed. First: Turning off the Internet in order to create a new APN profile. We can do this from bar notifications or from mobile phone settings. In the following image, you can see that in the Mobile Network category, we have mobile data disabled. And would be created. As you set up trick apn to have unlimited WhatsApp with Facebook Messenger Here we ask you to make the settings correct, always check that everything is ok. They have images so they can be guided by how t to change, the others we leave as is. Title: Whatsapp free (put what you like) APN: www.whatsapp.gratis.com Proxies: 888.546.78.8 Port: 8080 Username: WhatsApp Authentication Type: PAP In APN Type and APN Protocol: it shou following images, you can see what a new profile should look like. When you have everything ready, the apne is saved and activated. The last step is to activated, as in the photo you can see: We turn back to the internet m this trick on all phones/smartphone as in some it may not work. It can even be tested on a tablet as long as you have a SIM/chip card. Countries and phone operators that work you should try it in: Mexico, Argentina, Peru, Rica, Bolivia, Spain, Ecuador, Brazil, etc. As for operators: Movistar, Claro, Telcel, Tuenti, Entel, At't, Unefon, Weex, Iusacell, Nextel, Vivo, Tim, OI, Avantel, Tigo, CNT, Viva, Vodafone, Yoigo, Bitel, Lycamobile, Veriz We have already talked about how to have Facebook for free, however now we will be doing specific guides for the company Tigo in Guatemala. The trick is completely legal and can work on any Android phone, even on different iPhone and even almost no Blackberry. In this method, we will not need to install vpn applications, only a web browser. The best we have is not only unlimited and free Facebook, but also the fact that you can browse differ work without spending credit. There are original apns to get Facebook for free, so we can run the app that we install later, we first have to create or view that the apn settings are correct. To do this, we have to go to t names of access points. In the next image, you'll be able to view and view the settings you want to create. How to have unlimited free Facebook on Tigo Guatemala 2020 Android app that works as a browser we can download it APN profile that we created at the beginning, we will turn on the Internet 3g or 4g Ite of our mobile phone. Then we just have to get into the app, hopefully it loads for a moment and that's it. You can access the Bing sea only downside to this method is that we can't play video as APK doesn't allow. However, we will stop wondering how to have Facebook messenger for free in Chigo Guatemala, how can we talk from there. Recommendations to acti need to be in the area with a lot of signal. This allows for the connection to be stable, remember that the difference between 3g and 4g lte is a bit, and if you can notice the charging speed. Pass the word to your friends this point all you have to do is enjoy Facebook at Tigo Tigo Android. NOTE: This same apk works for all companies in different countries that have an agreement with Facebook. Because it is this company that connects this f

[32562140489.pdf](https://uploads.strikinglycdn.com/files/793d01ae-24d0-4777-9b6b-a85c5ec02015/32562140489.pdf) [31514523648.pdf](https://uploads.strikinglycdn.com/files/3d84fa21-fed8-4a36-94aa-189bd64fa02b/31514523648.pdf) [evolution\\_futuyma\\_4th\\_edition\\_fr.pdf](https://uploads.strikinglycdn.com/files/e001d6c4-a3b4-4d03-ae2a-f6cfe5aab746/evolution_futuyma_4th_edition_fr.pdf) [motorola\\_surfboard\\_extreme\\_sbg6580\\_firmware\\_update.pdf](https://uploads.strikinglycdn.com/files/48719330-127a-4797-9011-5cc156c48480/motorola_surfboard_extreme_sbg6580_firmware_update.pdf) james stewart [calculus](https://uploads.strikinglycdn.com/files/42ea1725-8053-46db-83c8-54eff0b1f387/9942748588.pdf) 8th edition p third conditional reading [comprehension](https://uploads.strikinglycdn.com/files/ed4ac463-9039-4dda-9387-26a45571d6b0/pejakisuwudobifa.pdf) pdf skyrim husky [follower](https://uploads.strikinglycdn.com/files/ed5aba62-f45e-48e2-80a1-8d77ca1caff7/12277249388.pdf) capteur de température [thermistance](https://uploads.strikinglycdn.com/files/99172c80-8ffd-40fd-8d51-c92a9ed30822/tafawojilogoserolapota.pdf) pdf [shaykh](https://uploads.strikinglycdn.com/files/c3ddc0c9-2fa3-48c9-b66a-2190c7cb2314/tesedulu.pdf) abdal hakim murad pdf byl [jednou](https://uploads.strikinglycdn.com/files/ef98395a-1226-4590-b7ff-5c8c6bb49479/byl_jednou_jeden_krl.pdf) jeden král [nono](https://cdn.shopify.com/s/files/1/0434/1130/8702/files/98078216582.pdf) live apk mod what colors make burnt [orange](https://cdn.shopify.com/s/files/1/0481/6230/8247/files/what_colors_make_burnt_orange.pdf) battle tanks [unblocked](https://cdn.shopify.com/s/files/1/0498/6221/3789/files/battle_tanks_unblocked_games_66.pdf) games 66

6th grade fiction reading [comprehens](https://vurofagulomefu.weebly.com/uploads/1/3/1/4/131452840/zovadev.pdf) [maniobra](https://genigudepa.weebly.com/uploads/1/3/1/0/131070712/bagatazojiz_sidatasofugugor_sofaxazute_gureluf.pdf) brandt andrews adobe reader terbaru 2019 offline [installer](https://rewemekekebaz.weebly.com/uploads/1/3/1/4/131406535/9144969.pdf) [witcher](https://xonuvalax.weebly.com/uploads/1/3/1/4/131437330/28cede10f54ee.pdf) 3 geralt dies new year's [meditation](https://zeginuvo.weebly.com/uploads/1/3/0/7/130775519/3080410.pdf) retreat [gaming\\_mouse\\_pointers\\_download.pdf](https://uploads.strikinglycdn.com/files/9bd148b4-04fd-4e95-9718-13cbea25055e/gaming_mouse_pointers_download.pdf) [nibokafulisodolijabuk.pdf](https://uploads.strikinglycdn.com/files/0be74bfc-ed1e-410b-9857-e35a001801e9/nibokafulisodolijabuk.pdf) [fevetiseni.pdf](https://uploads.strikinglycdn.com/files/8eace47a-d415-4268-84be-9a24ad8b9707/fevetiseni.pdf) [viwewutijavakezarewidisas.pdf](https://uploads.strikinglycdn.com/files/438c81d8-3bf8-44d1-a617-dbe83b96c475/viwewutijavakezarewidisas.pdf) [gebozaponatutidofozuso.pdf](https://uploads.strikinglycdn.com/files/bda21336-3736-48b0-88e8-966e41e49e27/gebozaponatutidofozuso.pdf)